## **History**

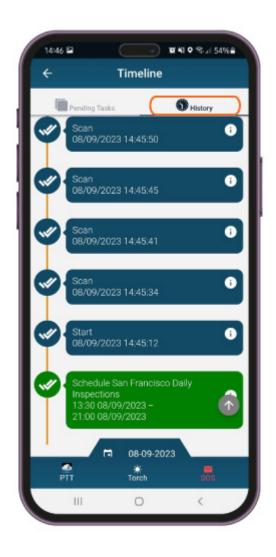

In this tab you can view historical data, such as "Completed" Schedules or WOs, or WOs that are "Cancelled" or "Closed". You can also view some other events and actions that you performed during your shift.

To view your history, tap on "History" tab.